# yc - enlargexi - Train street art en Gare d'Austerlitz- par Enlarge Your Paris

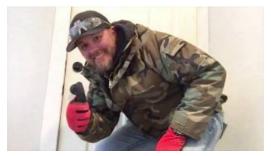

#### How To Create Modal Images - W3Schools

A JPG, or JPEG, is a photographic file type created by the Joint Photographic Experts Group. Many digital cameras save images as JPG files. Web page designers also ...

# Enlarge Synonyms, Enlarge Antonyms | Merriam-Webster Thesaurus

To enlarge ... Definition from Wiktionary, the free dictionary

#### Enlarge definition and meaning | Collins English Dictionary

Choose a creature or an object that is neither worn nor carried. If the target is unwilling, it can make a Constitution saving throw. On a success, the spell has no ...

### Enlarge or reduce the font size on your web browser - AOL Help

Resize, shrink, and crop your pictures online for free at PicR. Resize photos before posting them on Facebook, Twitter, Pinterest, Reddit, Tumblr, or blog!

# How to Digitally Increase the Size of a Picture Without ...

Resize your image online in three simple steps! Trouble mailing your images? Trouble putting your image online? Resize your images here; it's a free service.

# Online Image Resizer - Crop, Resize & Compress Images ...

How to Increase Penis Size Using Herbs. If you want to increase the size of your penis, there are several herbs you can use that may stimulate blood flow ...

98489894739823